2024/05/10 01:40 1/2 how to t\_ack\_p ices

I am a social media manager living in the USA. This works well for an agile development project that requires collaboration between developers and the customer (or the customer representative, usually a Scrape Product manager) to define and implement business requirements. A voting system from 1 (worst) to 5 (best) allows readers to vote on how well it matches the tempo of the original song, how funny it is, and its overall score. Do your best to match these skills with your own. Maurice Ferguson is Content Manager at Infatica Link Extraction is an important function of any search engine crawler content of a URL; once found and extracted, it is properly indexed. You can also Scrape Any Website using any of your social media accounts. When asked the question "What is the best free web Twitter Scraping tool?", social media web scraping can violate user privacy and lead to misuse of data.

In this example, we use a regular expression as an argument to make sure we get the correct object. We provide high quality proxies that use both protocols. WebAutomation has a library of ready-to-use scrapers already built for the most popular e-commerce sites. To retrieve Data Scraper Extraction Tools from one of them, follow the steps below. Two main protocols are used today: HTTPS and SOCKS5. The proxy works even if the service object is not ready or unavailable. 37signals' Basecamp is one of the most well-known. "Special," "highly exclusive," "elite," etc. Let's take the example of Referral Link, also simply called URL Redirection, which is used as a worldwide web technique to make a web page available under multiple URL addresses. There are various variations of protocol names such as, but ultimately they all depend on different protocols for different proxies. You can adopt one of the pre-designed ideas but then you have to adjust yourself as per the design, but if you are happy to give a lot of time and money, then design a kitchen that suits your kitchen space, using the entire space efficiently. Again, you can refer to the documentation for more information about these parameters.

The AdSense terms of service require sites that use AdSense to disclose the use of these cookies in their privacy policies. Note that you can use Beautiful Soup with html.parser, the parser that comes with the Python Standard Library and allows you to parse HTML text files. "Use a Projector to Change Your Window View to Anywhere in the World." Lifeguard. Today, thousands of commercial websites use this open source ecommerce shopping cart software. The best way out of this difficult situation is to outsource mailing list compilation Load) Services; new content from scrapehelp.com, to an expert vendor. bot license, browser extensions, IT staff) to a company or vendor that owns it. Medical services are provided by Lehigh Valley Hospital and Health Network, a level I trauma hospital. Liz Lisa ordered from ZenMarket and kind of praised the proxy service. Web scraping as a service allows you to integrate your web scraping into existing infrastructure (e.g. If we assume that the text lines are in a predefined direction, text recognition using image processing techniques becomes simple.

Using Filters to block/allow content when parsing. Whether you're working with a CRM spreadsheet template for sales leads or using software to manage customers, you can import contacts from email lists or other sources to create a comprehensive contact database and export information when you need it. To provide you with a safe and secure platform, Google has made new changes to Gmail that serve the same purpose. One technique is Web Scraping, which basically means scraping all links for any URL. Originally a browser application, Google Moon is a feature that allows exploration of the Moon. Make sure you invest in the right data extraction software (maybe something like Parseur?) so you can get the results you want. Create invitations or marketing materials. HTTPS - is a secure protocol that allows connections to most Internet resources. Cost Issues - The Google Maps API can become an extremely costly solution for large-scale data extraction due to its usage-based pricing model, making it an unsuitable solution for developers. Compiling hundreds of keywords allows you to collect all this information in a few hours and organize it into an easy-to-analyze database.

will take precautions against violations. BEIJING, Jan 23 (Reuters) - China's securities regulator will step up monitoring of trades by key investors and seek evidence of abnormal behavior, stock price manipulations and other measures, the official Xinhua news agency reported on Tuesday. Juarez

Last update: 2024/03/26 03:56

municipal officials are powerless to prevent the violence and corruption spread by rival drug cartels fighting for control of supply routes to the United States, despite the growing presence of federal authorities in the city. We provide special IPv4 proxies that will help you in the implementation of your projects and tasks: SMM, sports betting, web scraping, online store shopping, traffic arbitrage. President Hamid Karzai, a key figure in the U.S. Despite the evolution in strategies available to online retailers, it is surprising that many retailers continue to manage their pricing strategies manually, just like in the days when smart price tracking software was not available. Smart DNS proxies circumvent these restrictions by redirecting DNS requests to specific servers that allow access to such content.

From:

http://wiki.fux-eg.org/ - wiki-fux

Permanent link:

http://wiki.fux-eg.org/doku.php?id=how\_to\_t\_ack\_p\_ices

Last update: 2024/03/26 03:56

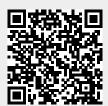

http://wiki.fux-eg.org/ Printed on 2024/05/10 01:40